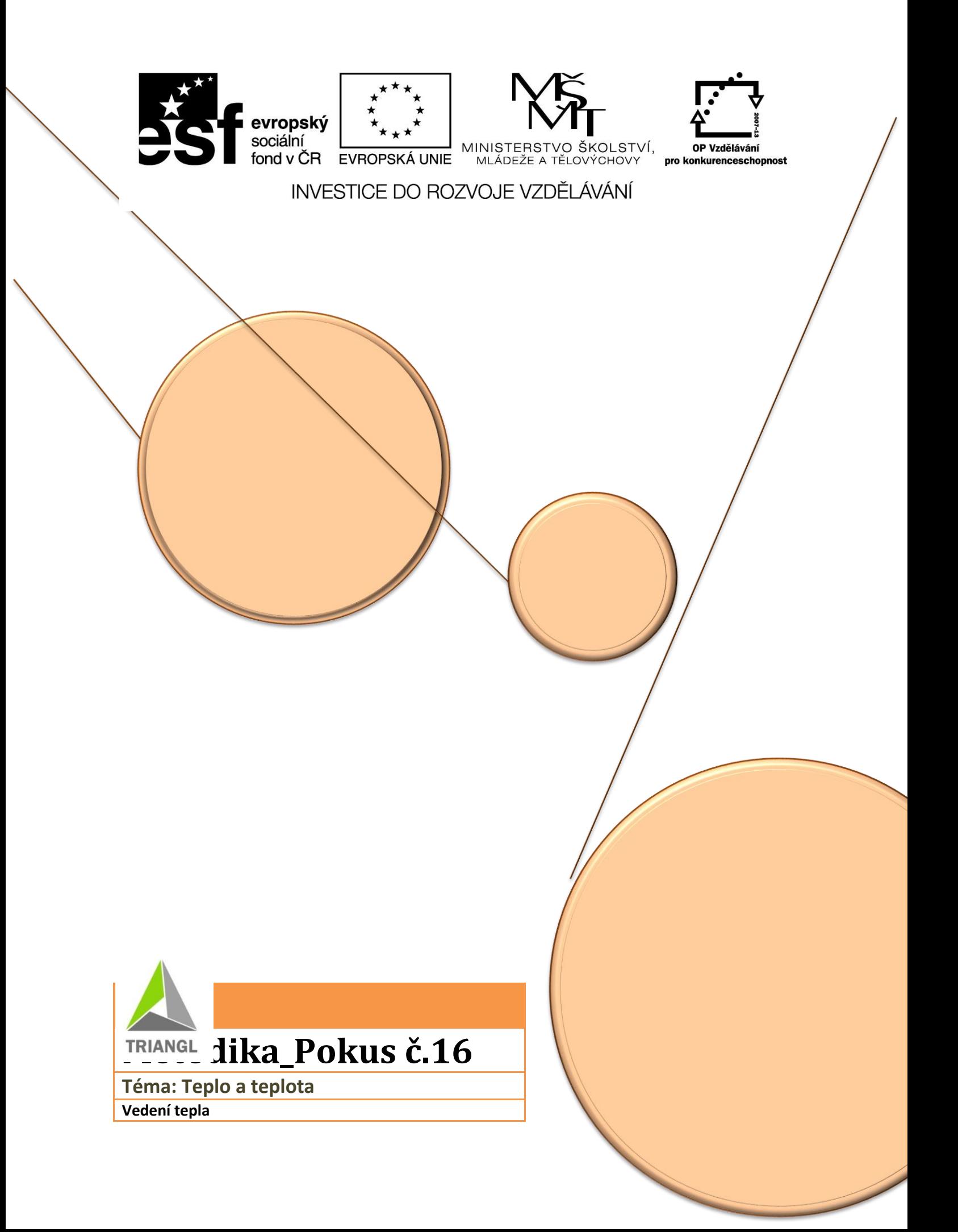

# **Přenos tepla vedením a prouděním**

## **Úbytek tepla v závislosti na izolaci**

Skleněná nádoba naplněná teplou vodou za pomocí přenosu tepla vedením ohřívá vrstvu vzduchu ve svém nejbližším okolí. Ten se ohřívá a nastává termický děj ( stoupá vzhůru ), k nádobě se tedy dostává vzduch chladnější. Celý proces ( tedy šíření tepla prouděním ) se opakuje do té doby než se teploty mezi vodou v nádobě a okolního vzduchu nevyrovnají.

### Otázka

V jaké ze dvou láhví (s izolací, bez izolace) dochází k ochlazení kapaliny dříve, nejspíš tušíme.

Odhadněte proto, o kolik stupňů vznikne teplotní rozdíl?

Jak může izolace ovlivnit provozní náklady našeho domova ?

### Anotace + Časový fond

 Žáci v praxi pozorují tepelné změny v různých prostředích. Dokáží vyhodnotit výhody tohoto jevu a prakticky spočítat možné úspory. Zároveň dohledávají pomocí internetu vhodné izolační materiály a způsoby jejich využití.

Časový fond pokusu cca 30 - 60 minut

Stránka 1

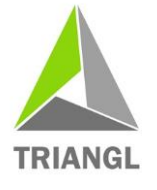

**Triangl: Podpora zájmu žáků o přírodovědné obory ve Středočeském kraji reg. č. CZ.1.07/1.1.32/02.0105**

Projekt je realizovaný v rámci Operačního programu Vzdělávání pro konkurenceschopnost a spolufinancovaný z prostředků Evropského sociálního fondu a státního rozpočtu České republiky

## Metodika\_Pokus č.16

Počítač s programem Logger Litte, Go-link – rozhraní pro připojení k PC, teploměr GO-TEM a TMP-

#### Pomůcky

BTA, dvě sklenice ( jedna z nich zaizolovaná ), rychlovarná konvice

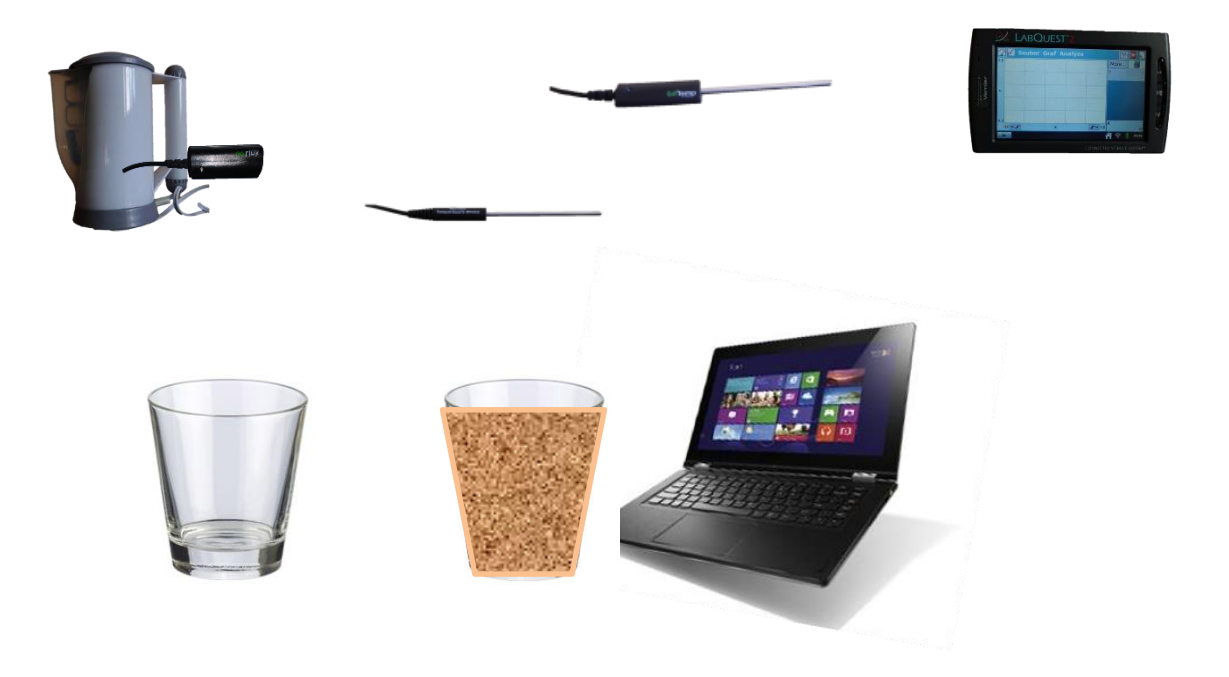

#### Pracovní postup

- 1. K PC připojíme rozhraní GO-link a k němu připojíme teploměr TMP -BTA.
- 2. Do USB vstupu zapojíme druhý teploměr GO-TEMP.
- 3. Na PC spustíme program Logger Litte.
- 4. V nabídce "Experiment" nastavíme "Sběr dat" v hodnotě 15 minut.
- **5.** Do obou sklenic nalijeme stejné množství teplé vody cca 80⁰C a spustíme měření ( Play )
- 6. Po ukončení měření 15 minut uložíme naměřené hodnoty "Graf Ulož měření " a na základě získaných informací vyplníme pracovní list a vyslovíme závěr

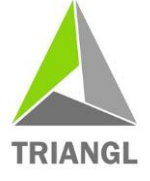

**Triangl: Podpora zájmu žáků o přírodovědné obory ve Středočeském kraji reg. č. CZ.1.07/1.1.32/02.0105**

Projekt je realizovaný v rámci Operačního programu Vzdělávání pro konkurenceschopnost a spolufinancovaný z prostředků Evropského sociálního fondu a státního rozpočtu České republiky

Stránka 2

Závěrem

Stránka 3

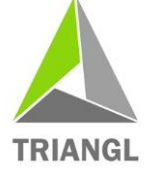

**Triangl: Podpora zájmu žáků o přírodovědné obory ve Středočeském kraji reg. č. CZ.1.07/1.1.32/02.0105**

Projekt je realizovaný v rámci Operačního programu Vzdělávání pro konkurenceschopnost a spolufinancovaný z prostředků Evropského sociálního fondu a státního rozpočtu České republiky